## **Release Notes for Version 7.0.2852**

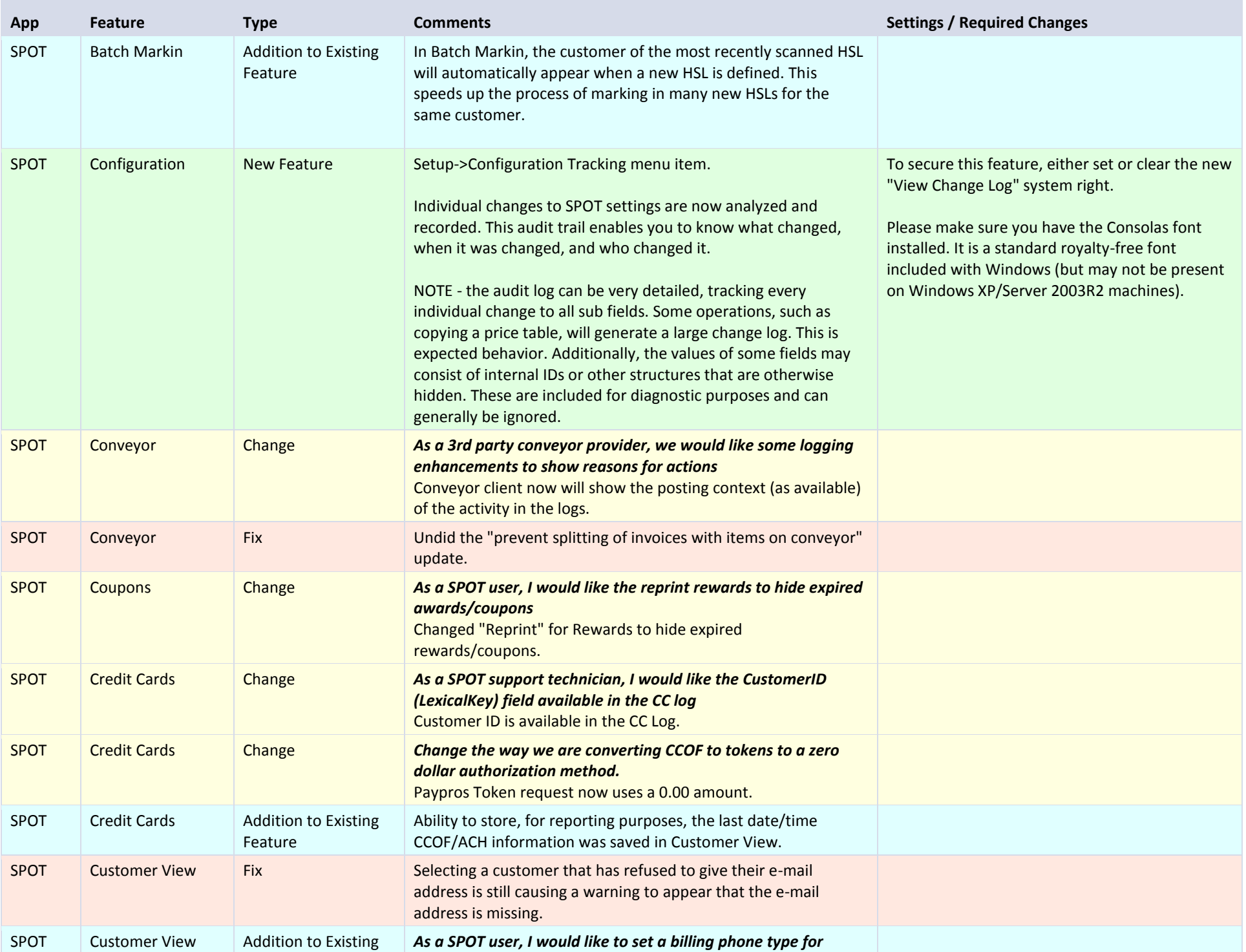

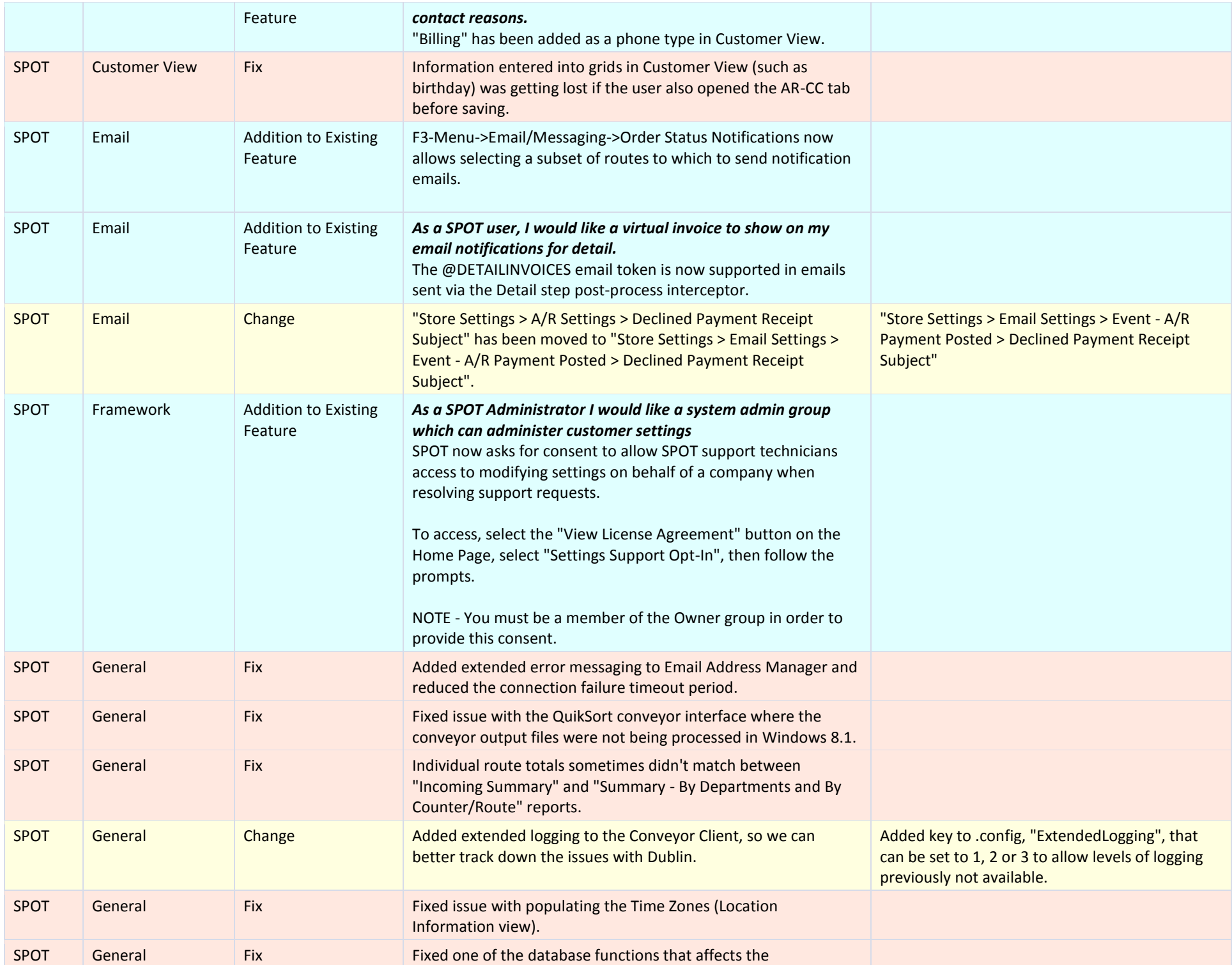

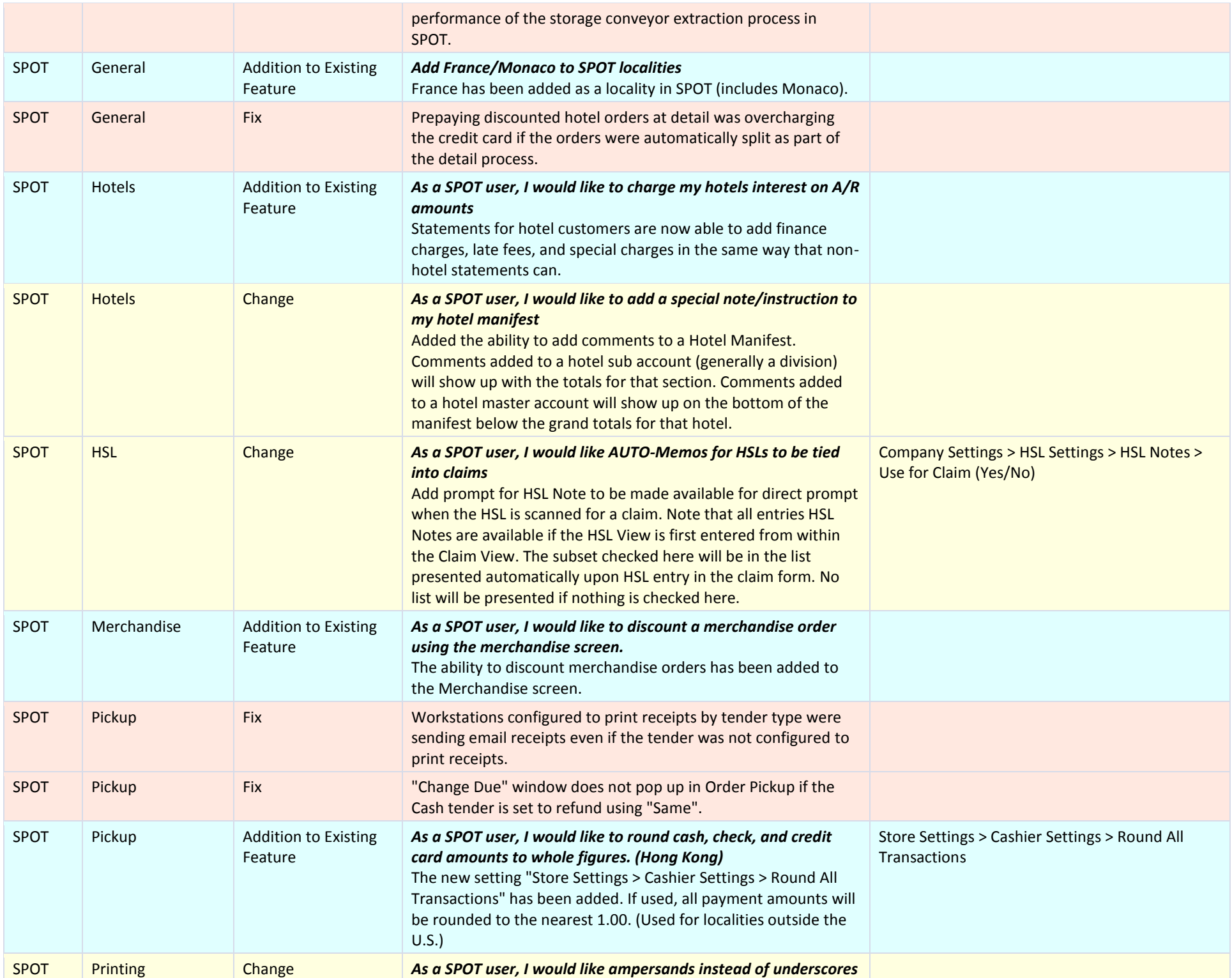

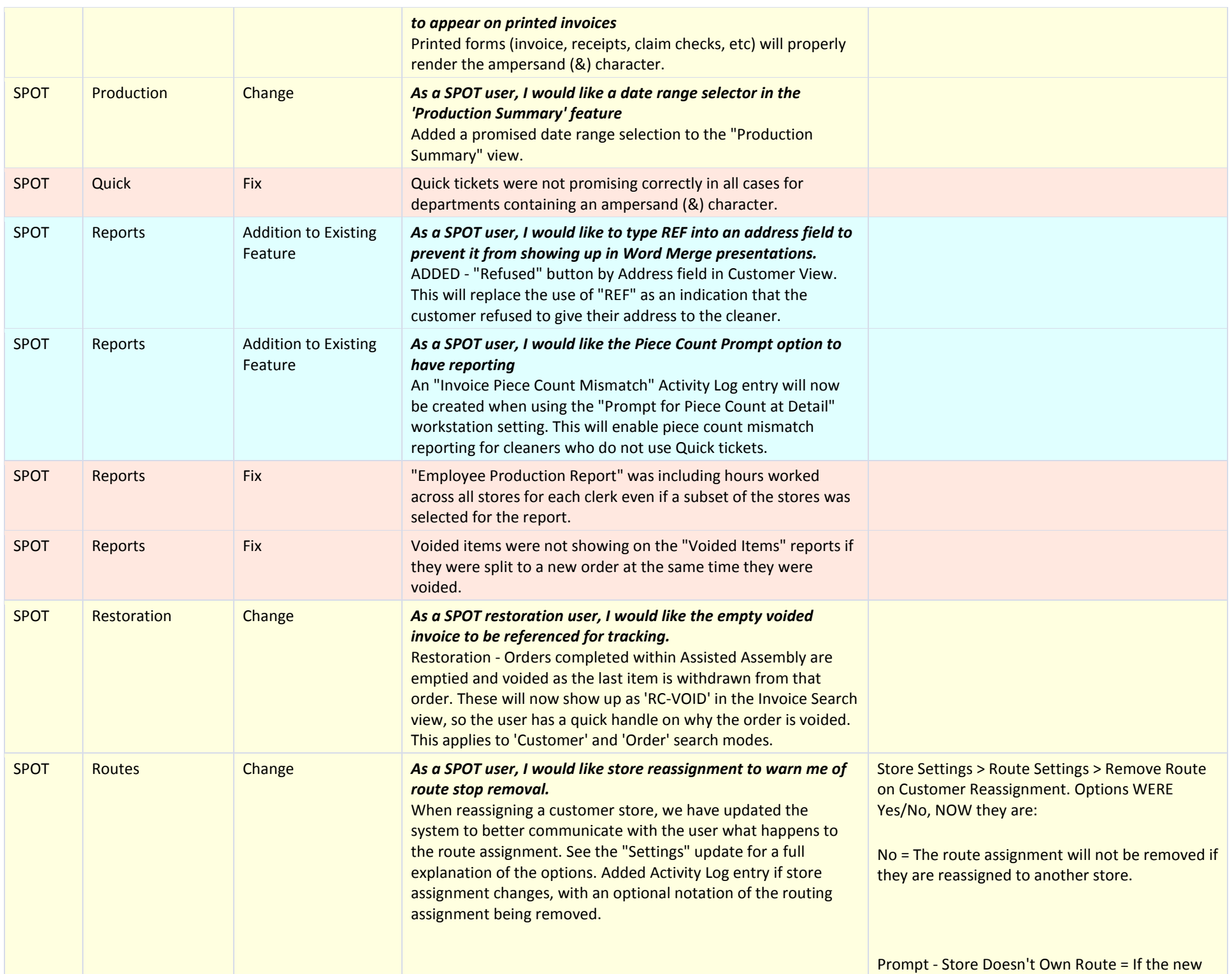

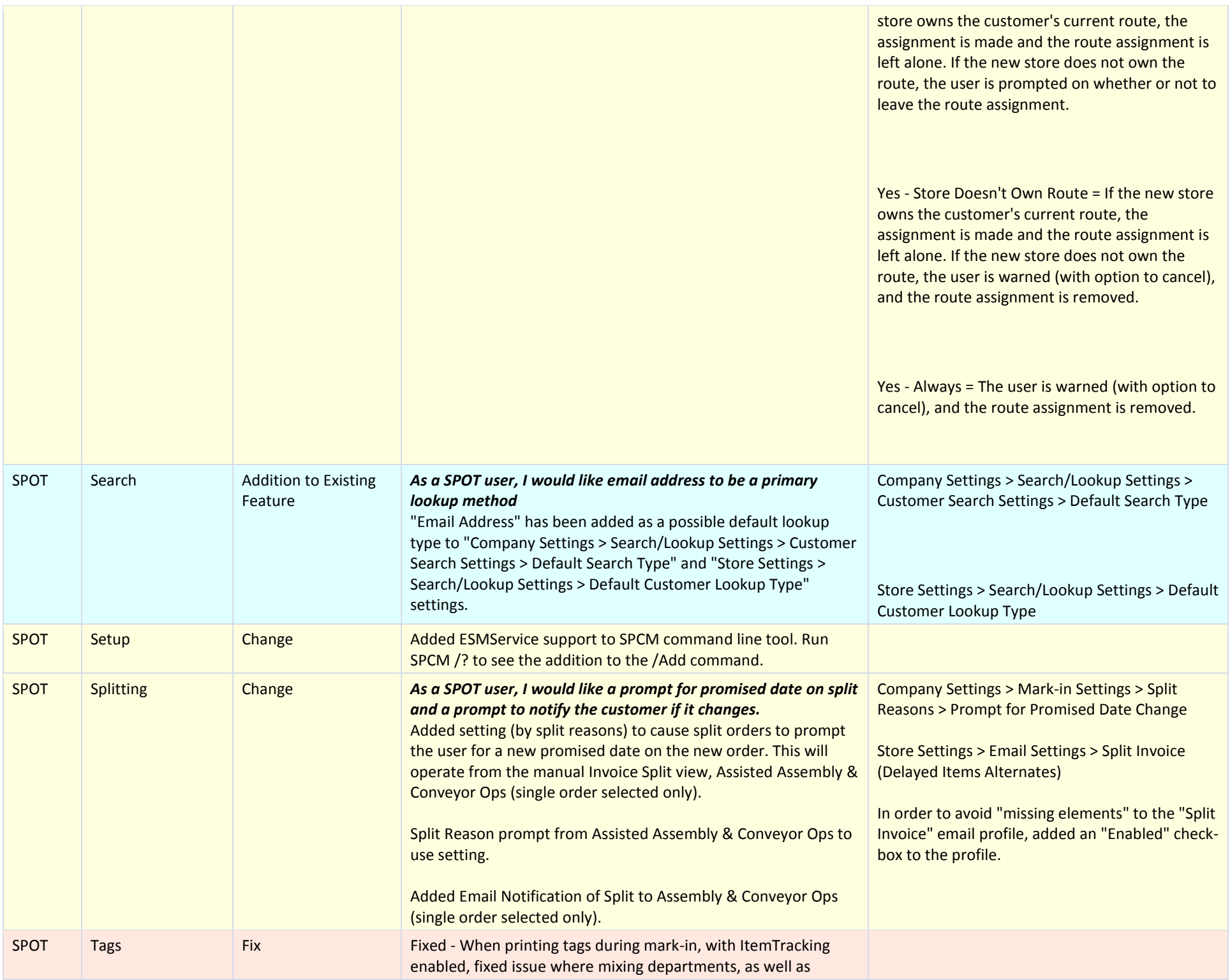

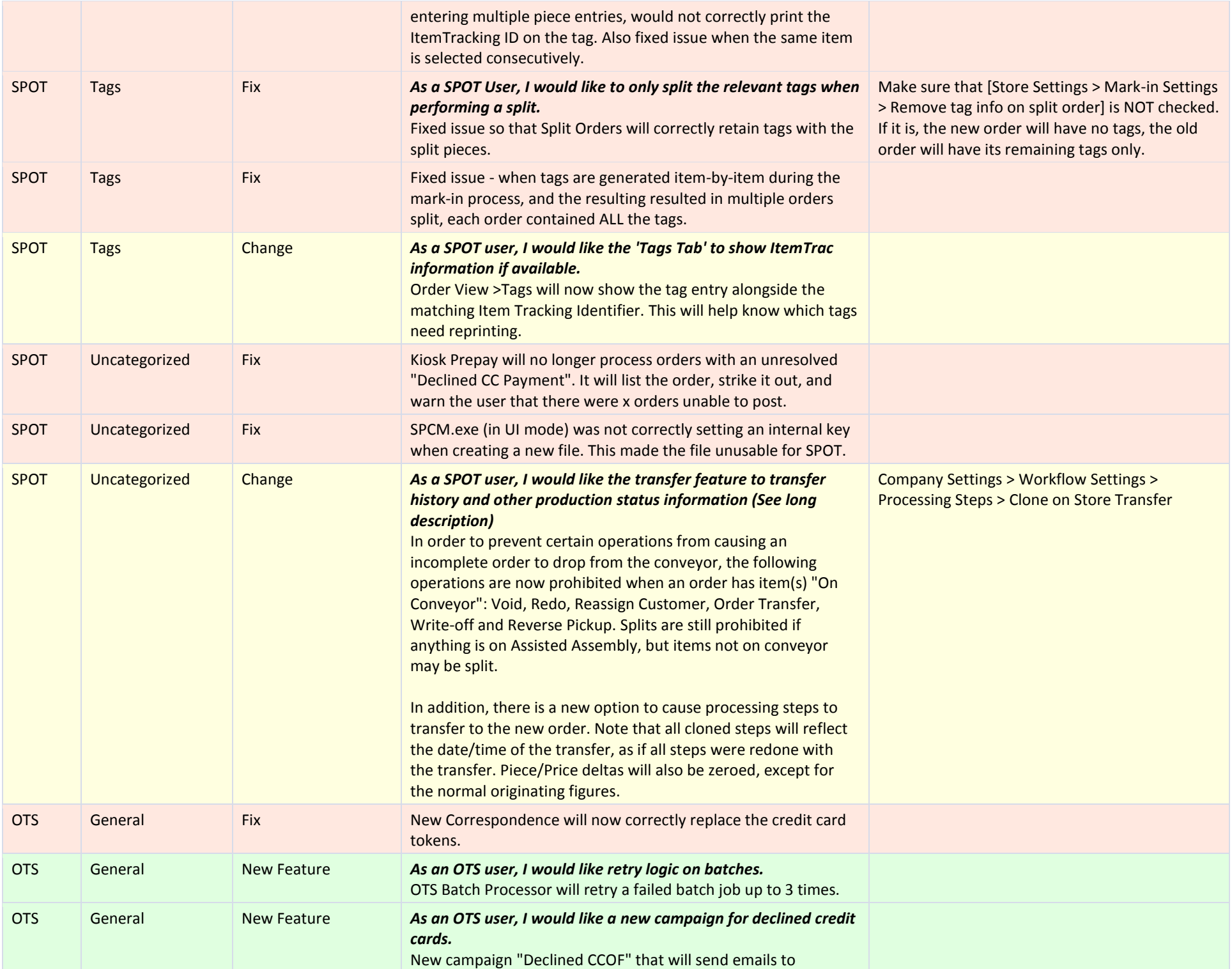

![](_page_6_Picture_61.jpeg)